#### Writing FreeBSD IR driver for ARM boards using evdev interface

Ganbold Tsagaankhuu, Mongolian Unix User Group

AsiaBSDCon Tokyo, 2017

### About me

- FreeBSD user/sysadmin for over 18 years
- FreeBSD committer, doc 2008, src 2013
- Worked for Government, ISP, mobile operator
- Do remote works related to FreeBSD system administration, consulting
- Hack ARM boards
- Football

### **Content**

- Introduction
- Information about A10/A20 Consumer IR
- CIR driver
- evdev interface
- Using evdev in CIR driver
- Testing CIR driver
- Demonstration
- Conclusion

### Introduction

- Input devices
	- keyboard
	- Mouse
	- Touchscreens etc
- Corresponding drivers
- This presentation describes writing input driver in case of Consumer IR (CIR) controller using new evdev interface

### Introduction

- Remote control / Consumer IR (CIR)
	- TVs
	- DVD players
	- Set top boxes
	- Android TV sticks
	- $\cdot$  … etc
- Refers to a wide variety of devices that uses infrared electromagnetic spectrum for wireless communications
- In simpler way, CIR is used for remote controls through infrared light
- Lots of ARM SoC and development boards have CIR controllers these days

#### Information about A10/A20 Consumer IR

- Most Allwinner SoCs have CIR
	- A10, A13, A20, A64, A83T, H3 etc
- A20 SoC based boards expose IR receiver that can be used
	- Cubieboard
	- BananaPI etc
- Media players and set-top boxes feature built-in standard CIR infrared receiver for 38 kHz based IR controllers that has LIRC software support, which in turn is compatible with most known media center remotes made for computers and media players
- A10/A20 CIR features
	- Full physical layer implementation
	- Support CIR for remote control / wireless keyboard
	- Dual 16x8 bits FIFO for data buffer
	- Programmable FIFO thresholds
	- Interrupt and DMA support

### CIR driver

- Based on
	- Public documentation of A20 SoC
	- Linux-sunxi BSP driver
	- Other drivers ... but messy ...
- Detects compatible string in device tree
	- allwinner,sun4i-a10-ir

### CIR driver

- Initialization in attach()
	- Clock related initializations
		- Gets clocks -> apb, ir clocks
		- Sets rate for ir clock
		- Enables clocks -> apb, ir clocks
	- Enables CIR mode
		- Sets bits 4 and 5 in IR control register
	- Sets
		- Clock sample
		- Filter and idle thresholds

### CIR driver

- Inverts Input Signal
- RX related initializations
	- Clears all RX Interrupt Status
	- Enables RX interrupt in case of
		- Overflow
		- Packet end
		- FIFO available
- Enables IR module
- Initializes evdev interface
- Interrupt handler
	- RX FIFO Data available
	- Packet end
- Decoding and validation of raw codes

- What is evdev?
	- Generic input event interface
	- Compatible with linux evdev API at ioctl level
	- Allows using input evdev drivers in
		- Xorg
		- Wayland
		- QT etc
	- Generalizes raw input events from device drivers
	- Makes then available through character devices in /dev/input/ eventN form
	- Very flexible
	- Can easily present multi-touch events from
		- Touchscreens, mouse buttons, IR and so on

- evdev support
	- Started by Jakub Klama (GSoC 2014)
	- Updated and finished by Vladimir Kondratiev
	- Committed by Olexandr Tymoshenko including
		- Individual hardware drivers like
			- $\cdot$  ukbd $(5)$
			- ums(4) etc
	- Source codes are in
		- sys/dev/evdev

- Each device provides
	- One or more /dev/input/eventN nodes that a process can interact with
		- Checks capability bits, like for instance:
			- Does this device have left mouse button?
		- Reading events from the device
- Events
	- Single hardware generates multiple input events
	- In form of struct input event (sys/dev/evdev/input.h)
		- Event type (relative, absolute, key, etc …)
			- Groupings of codes under a logical input construct
			- Each type has a set of applicable codes to be used in generating events
		- Event code (x axis, left button etc.)
			- Defines the precise type of event
			- List of event codes are in sys/dev/evdev/input-event-code.h
		- Timestamp and the value

- Event types
	- EV\_SYN:
		- Used as markers to separate events. Events may be separated in time or in space, such as with the multi touch protocol.
	- EV KEY:
		- Used to describe state changes of keyboards, buttons, or other key-like devices.
	- EV\_REL
		- Used to describe relative axis value changes, e.g. moving the mouse 5 units to the left.
	- EV\_ABS
		- Used to describe absolute axis value changes, e.g. describing the coordinates of a touch on a touchscreen.

- Event types
	- EV\_MSC
		- Used to describe miscellaneous input data that do not fit into other types.
	- EV\_SW
		- Used to describe binary state input switches.
	- EV\_LED
		- Used to turn LEDs on devices on and off.
	- EV\_SND
		- Used to output sound to devices.
	- EV\_REP
		- Used for auto repeating devices.
	- EV\_FF
		- Used to send force feedback commands to an input device.

- Events
	- Serialized or framed by events of
		- Type EV SYN
		- Code SYN\_REPORT
			- Anything before it considered one logical hardware event
			- For instance if x, y movement -> means diagonal movement
	- So event coming from physical hardware goes to
		- Kernel's input subsystem
		- Converted to an evdev event
		- Then available on the event node
	- However events and reports can be discarded based on device
		- Capabilities
		- State
			- For instance consecutive events with same coordinates evdev discard all except first one

- uinput kernel device driver that provides
	- /dev/uinput node
		- Process can interact with it writing commands to it etc
		- Kernel then creates virtual input device
			- /dev/input/eventN
		- Event written to /dev/uinput node will appear in
			- /dev/input/eventN
	- uinput device looks like physical device to a process
	- Common application that uses uinput
		- evemu tool

- To setup uinput device
	- evdev type/code combinations
	- uinput specific ioctls
	- Uses same event form
		- struct input\_event
- libevdev can be used to initialize uinput devices
	- Has some uinput related functions

#### • evdev, uinput, devices

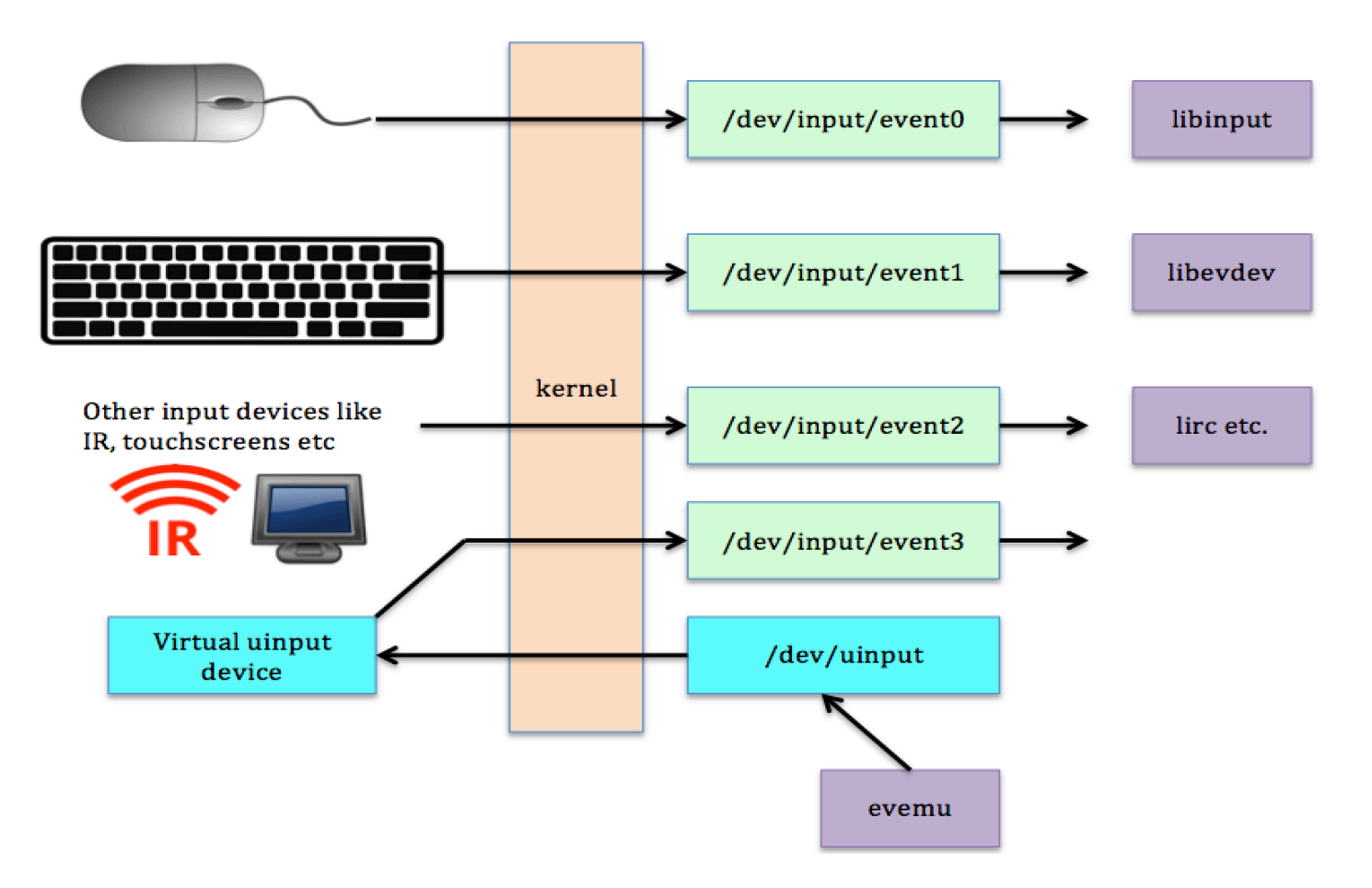

• Data flows with evdev

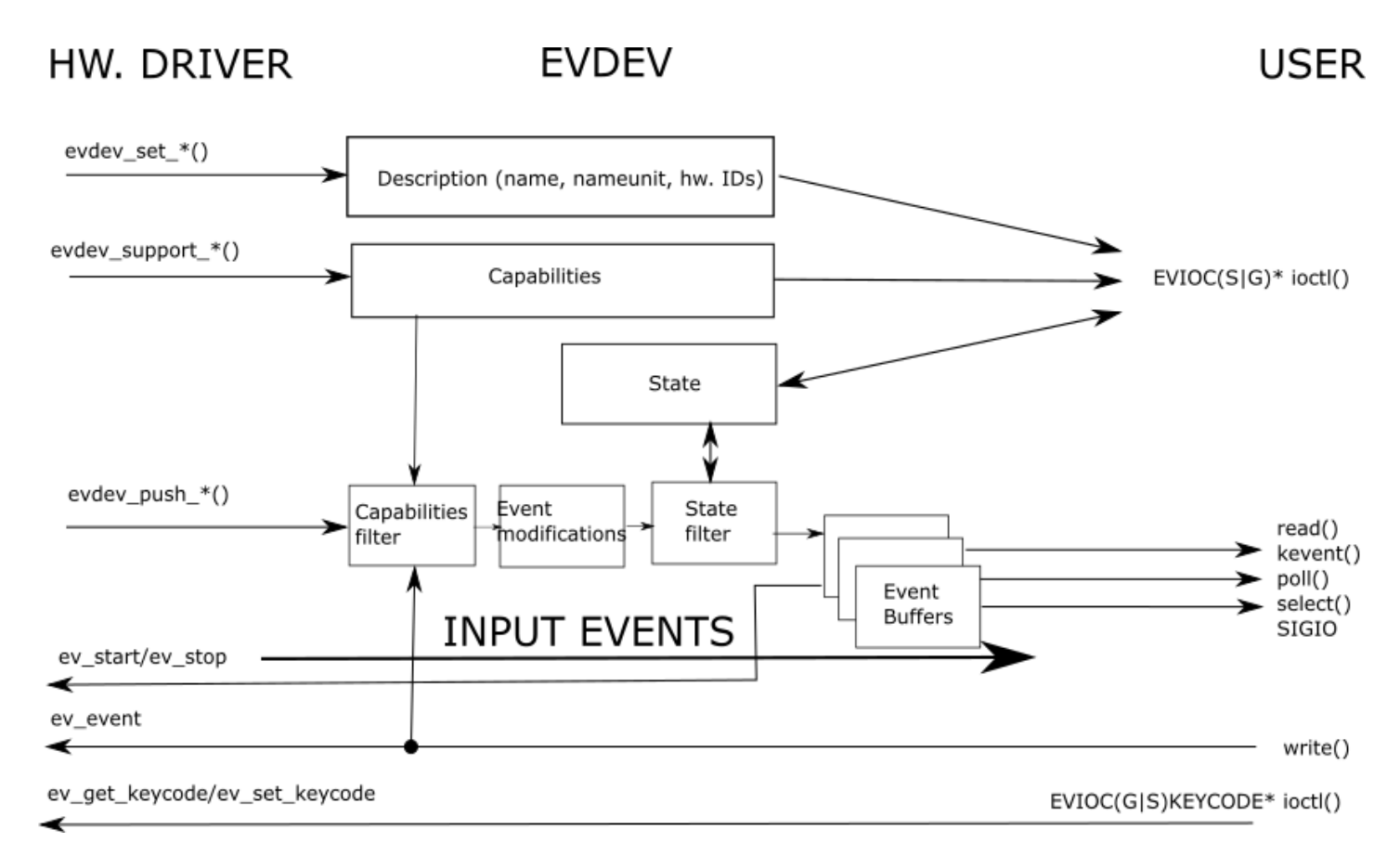

### Using evdev in CIR driver

```
…
sc->sc_evdev = evdev_alloc();
evdev_set_name(sc->sc_evdev, device_get_desc(sc->dev)); 
evdev set phys(sc->sc evdev, device get nameunit(sc->dev));
evdev set id(sc->sc_evdev, BUS_HOST, 0, 0, 0);
/* Support EV_SYN */ 
evdev support event(sc->sc_evdev, EV_SYN);
/* Support EV_MSC */ 
evdev support event(sc->sc_evdev, EV_MSC);
/* Support MSC_SCAN code */ 
evdev support msc(sc->sc_evdev, MSC_SCAN);
err = evdev register(sc->sc_evdev);
```
# Using evdev in CIR driver

• Following kernel options need to be added to kernel config file in order to support evdev interface:

... # EVDEV support # input event device support device evdev # evdev support in legacy drivers options EVDEV\_SUPPORT # install /dev/uinput cdev device uinput device aw cir

...

### Using evdev in CIR driver

• For debugging:

…

…

…

…

options EVDEV\_DEBUG # enable event debug msgs options UINPUT\_DEBUG # enable uinput debug msgs

• evdev push event() and evdev sync() evdev functions need to be used to send IR codes:

```
evdev push event(sc->sc_evdev, EV_MSC, MSC_SCAN, ir_code);
evdev sync(sc->sc_evdev);
```
- evdev-dump
	- Simple utility for dumping input event device streams.
	- Oleksandr Tymoshenko adapted it to FreeBSD at:
		- https://github.com/gonzoua/evdev-dump/tree/freebsd

• evdev-dump sample output

# ./evdev-dump /dev/input/event0

…

…

/dev/input/event0 1480942005.263216 EV\_MSC MSC\_SCAN 0xF30CBF00 /dev/input/event0 1480942005.263216 EV\_SYN SYN\_REPORT 0x00000001 /dev/input/event0 1480942007.546713 EV\_MSC MSC\_SCAN 0xF20DBF00 /dev/input/event0 1480942007.546713 EV\_SYN SYN\_REPORT 0x00000001 /dev/input/event0 1480942008.464845 EV\_MSC MSC\_SCAN 0xF10EBF00 /dev/input/event0 1480942008.464845 EV\_SYN SYN\_REPORT 0x00000001 /dev/input/event0 1480942009.860569 EV\_MSC MSC\_SCAN 0xEF10BF00 /dev/input/event0 1480942009.860569 EV\_SYN SYN\_REPORT 0x00000001

- ir-keytable
	- Belongs to multimedia/v4l-utils port
	- Lists the Remote Controller devices
	- Allows to get/set IR keycode/scancode tables
	- Tests events generated by IR, and to adjust other Remote Controller options.
- ir-keytable -t -d /dev/input/event0

• ir-keytable sample output

# ir-keytable -t -d /dev/input/event0

Testing events. Please, press CTRL-C to abort.

97472.1480942116: event type (null)(0xc21a2): scancode = 0xf30cbf00 97440.1480942116: event type (null)(0xc21a2).

97472.1480942117: event type (null)(0xf1596): scancode = 0xef10bf00 97440.1480942117: event type (null)(0xf1596).

97472.1480942118: event type (null)(0xb3ad3): scancode = 0xee11bf00 97440.1480942118: event type (null)(0xb3ad3).

97472.1480942119: event type (null)(0x59255): scancode = 0xed12bf00 97440.1480942119: event type (null)(0x59255).

…

…

- Devices used
	- Cubieboard2 (BananaPI M1 can be used with some changes)
	- Dfrobot's simple remote controller (others can be used)
- LIRC
	- irrecord
	- irexec

- Fetch NEC remote config
	- fetch http://lirc.sourceforge.net/remotes/generic/NEC.conf
- There is need to run irrecord to record keys:
	- irrecord -H devinput -d /dev/input/event0 NEC.conf
		- Start trying with 2 keys for test
		- It will be stored as NFC conf conf.
- You can check key names allowed with following command:
	- irrecord -l

• If the key codes are like with zeros in the resulting file:

begin codes KEY\_0 0x040004F30CBF00 0x00000000000000 KEY\_1 0x040004EF10BF00 0x00000000000000 end codes

• Then edit this resulting NEC.conf.conf and manually remove the second code 0x00000000000000. As a result it would become like:

begin codes

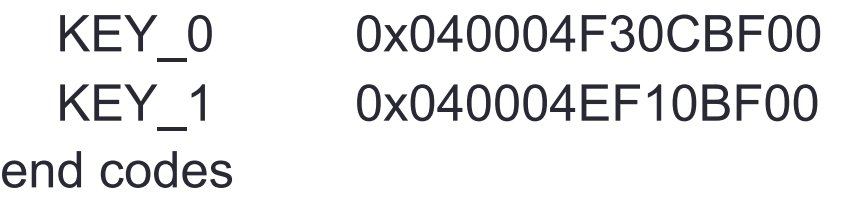

- Copy NEC.conf.conf to /usr/local/etc/lircd.conf.
- /etc/rc.conf needs LIRC related changes:

lircd\_enable="YES" lircd\_flags="-H devinput" lircd device="/dev/input/event0"

• After starting lirc, irw tool can be used to check root@allwinner:/ # irw 00040004f30cbf00 00 KEY\_0 myremote 00040004ef10bf00 00 KEY\_1 myremote 00040004ee11bf00 00 KEY\_2 myremote 00040004ed12bf00 00 KEY\_3 myremote

• Create irexec config like following in /usr/local/etc/lirc/lircrc begin

```
button = KEY 0
   prog = irexec
   config = echo 0 > /dev/led/cubieboard2:green:usr 
end 
begin 
  button = KEY 1
   prog = irexec
   config = echo 1 > /dev/led/cubieboard2:green:usr 
end 
begin 
  button = KEY 2
   prog = irexec
   config = echo 0 > /dev/led/cubieboard2:blue:usr 
End
begin 
  button = KEY 3
   prog = irexec
   config = echo 1 > /dev/led/cubieboard2:blue:usr 
end
```
### **Conclusion**

- Using evdev interface in driver
	- Easy and straightforward
	- Sample drivers exist
		- ukbd, ums, TI ADC/touchscreen etc
- Testing is easy
	- evdev-dump
	- ir-keytable (v4l-utils)
- Can control other things via IR like using
	- LIRC to control GPIO, leds etc
		- irrecord/irexec
- FreeBSD Allwinner CIR driver
	- Can be a base of other SoC CIR controllers
	- May need some changes to support newer Allwinner SoCs

#### Thank you for your attention

#### Questions?

#### ganbold@freebsd.org